## **Welche Dinge zieht ein Magnet an?**

 Magnete können andere Dinge anziehen, wenn diese aus Eisen, Nickel oder Kobalt bestehen.

Jeder Magnet hat zwei Pole: den Nordpol (rot) und den Südpol (grün). Um den Magnet herum besteht ein Magnetfeld. Hier wirkt eine unsichtbare Kraft, die Dinge anzieht oder aber abstößt. Der Nordpol zieht den Südpol an und anders herum. Nordpol und Nordpol, Südpol und Südpol stoßen sich ab.

Alle Gegenstände, die nicht aus Metall sind, sind auch nicht magnetisch.

> **Du brauchst:** 1 Magnet und Materialien zum Testen: z.B. Radiergummi, Bleistift, Büroklammern, Glasmurmeln, Steine, Schrauben, Nägel, Papier, Münzen, Lineal …

## **Aufgabe:**

Schreibe den Gegenstand, den du untersuchen willst, in die erste Spalte. Bestimme das Material des Gegenstandes. Vermute, ob er magnetisch ist und trage beides in die Tabelle ein. Probiere mit dem Magneten aus, ob der Gegenstand angezogen wird. Kreuz die richtige Lösung an.

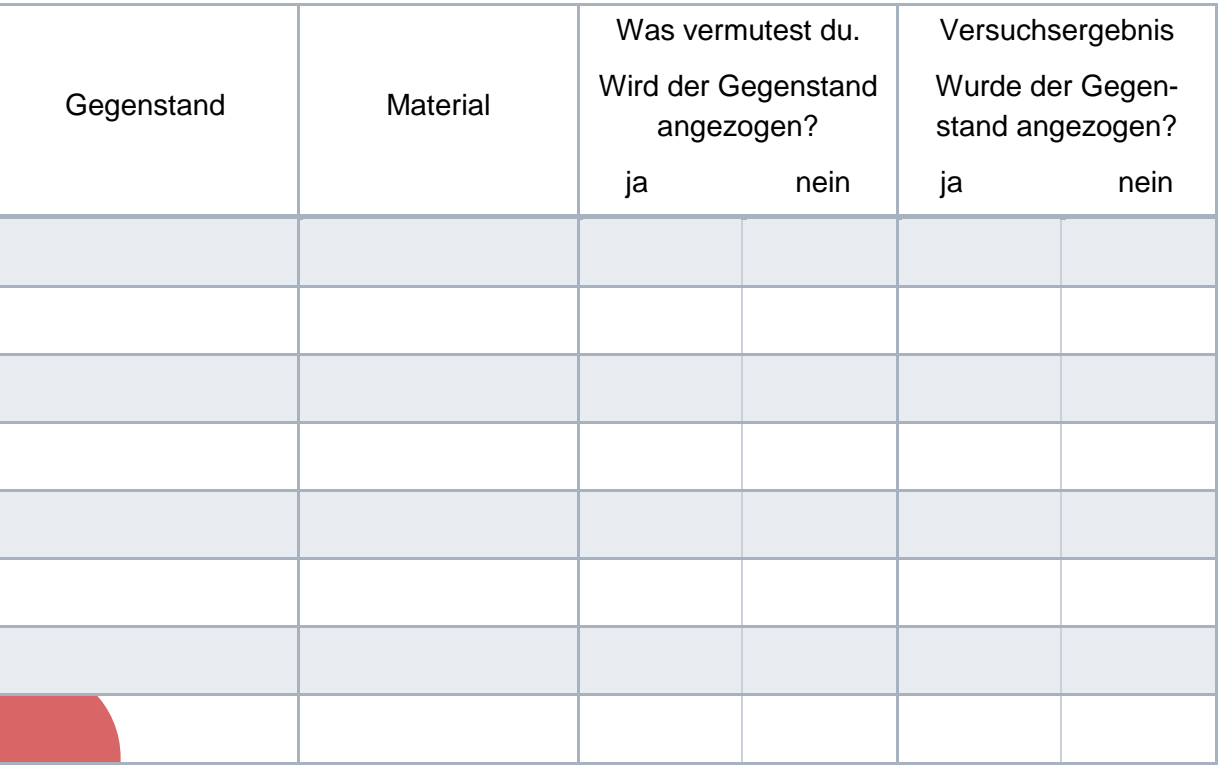

- +

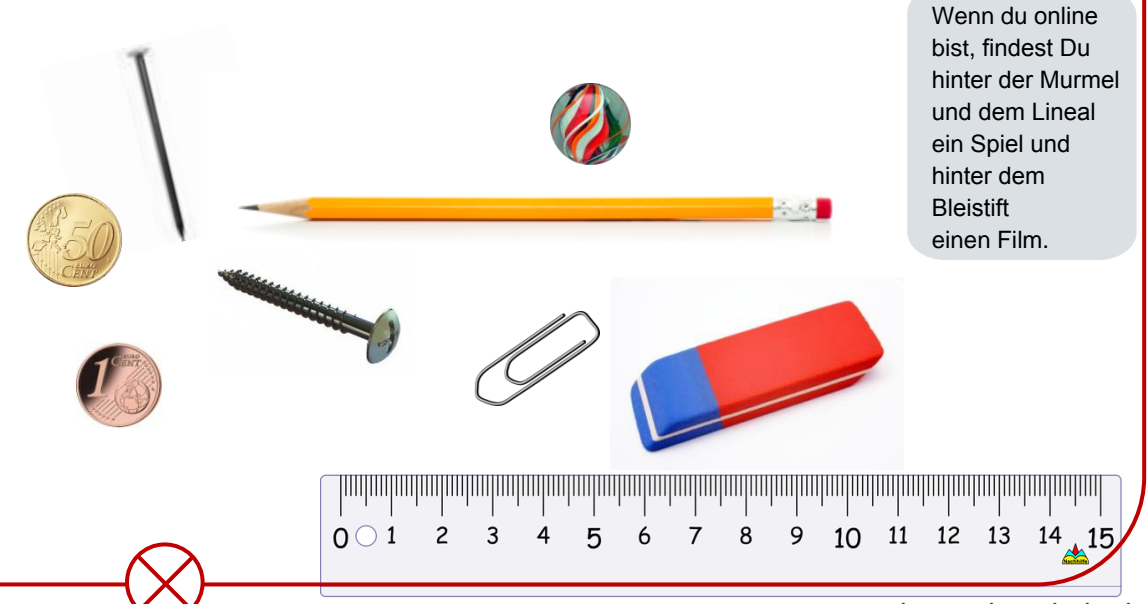